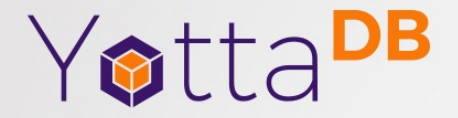

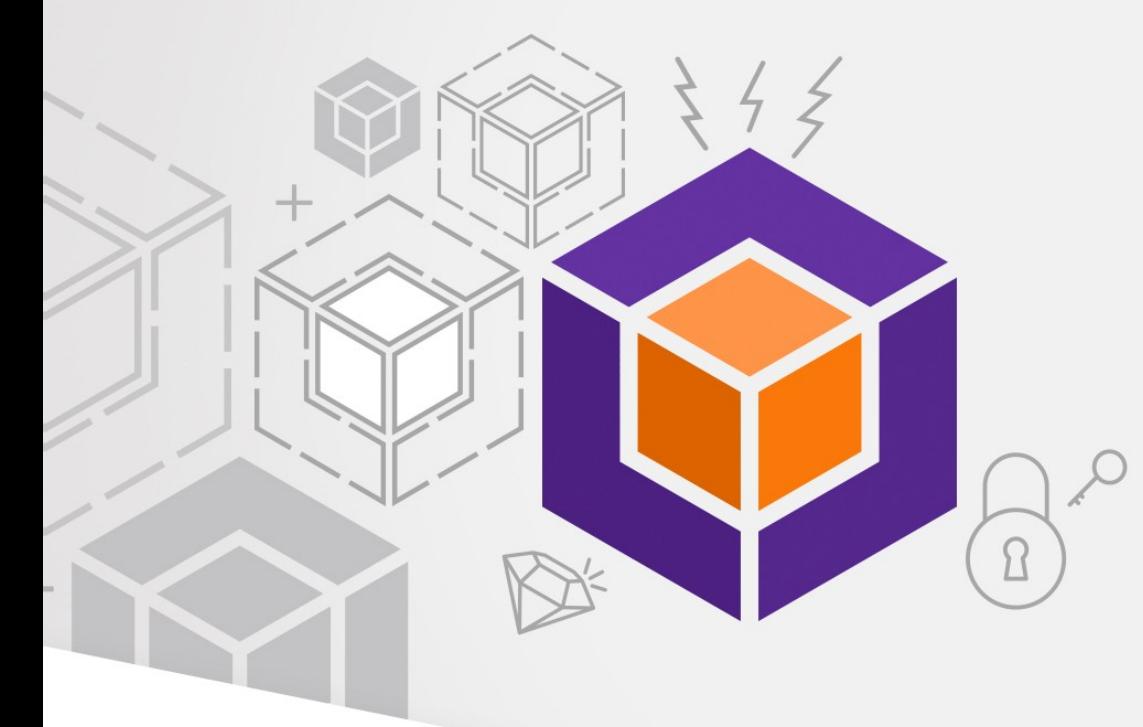

October 2021

# SQL Access to VistA K.S. Bhaskar Sam Habiel

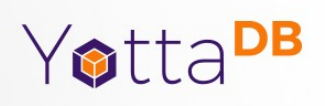

### **Overview**

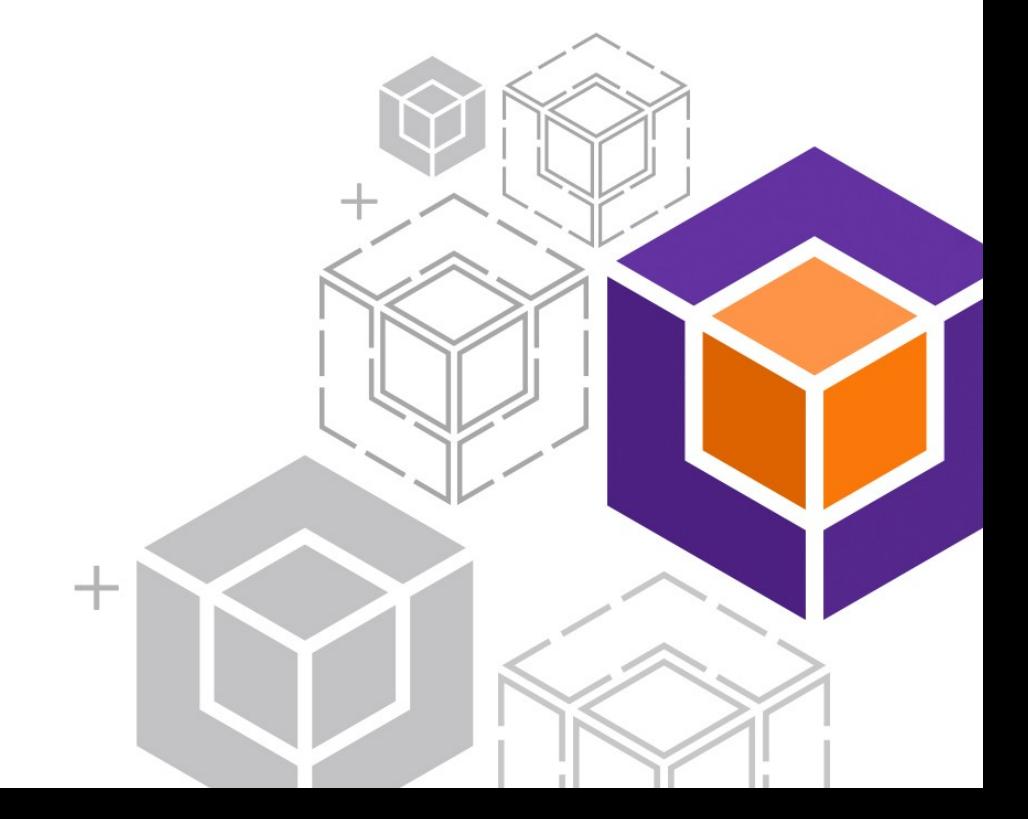

# $YottaDBB$  – https://yottadb.com

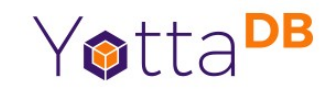

- A mature, high performance, hierarchical key-value, language-agnostic NoSQL database whose code base scales up to mission-critical applications like large realtime core-banking and electronic health records, and also scales down to run on platforms like the Raspberry Pi Zero, as well as everything in-between.
- *Rock Solid. Lightning Fast. Secure. Pick any three.*

YottaDB is a registered trademark of YottaDB LLC

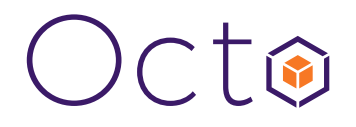

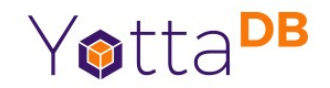

- Octo is a SQL database engine that whose tables are stored in global variables
- Octo is a YottaDB application, not a GT.M application
	- Requires functionality in YottaDB and not available in GT.M
	- Runs on SI replication instance from GT.M or YottaDB

Octo is a registered trademark of YottaDB LLC

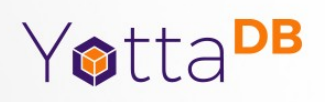

#### Demo Part 1 of 2

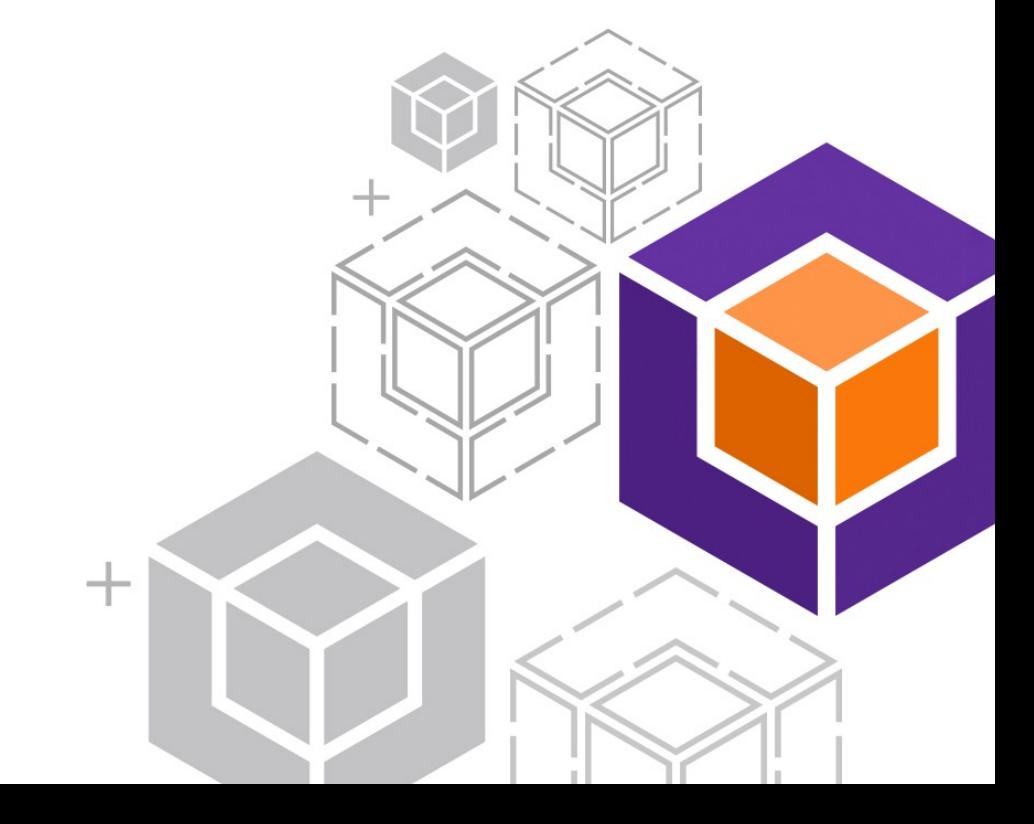

#### SQL Access? Why?

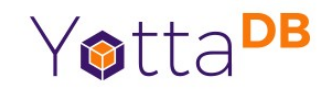

- VistA is a great healthcare information system
- Fileman has capable and efficient reporting tools
- $\cdot$  But...

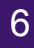

### SQL Access? Why?

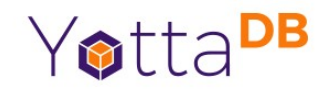

- VistA is a great healthcare information system
- Fileman has capable and efficient reporting tools
- $\cdot$  But...
	- Knowledge of Fileman and roll/scroll interface
	- Business analysts know SQL and expect GUIs
	- Wealth of existing tools, many FOSS e.g., see [https://opensource.com/business/16/6/top-business](https://opensource.com/business/16/6/top-business-intelligence-reporting-tools)[intelligence-reporting-tools](https://opensource.com/business/16/6/top-business-intelligence-reporting-tools)

### VistA Layers Simplified

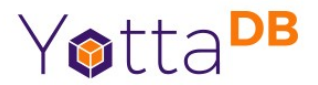

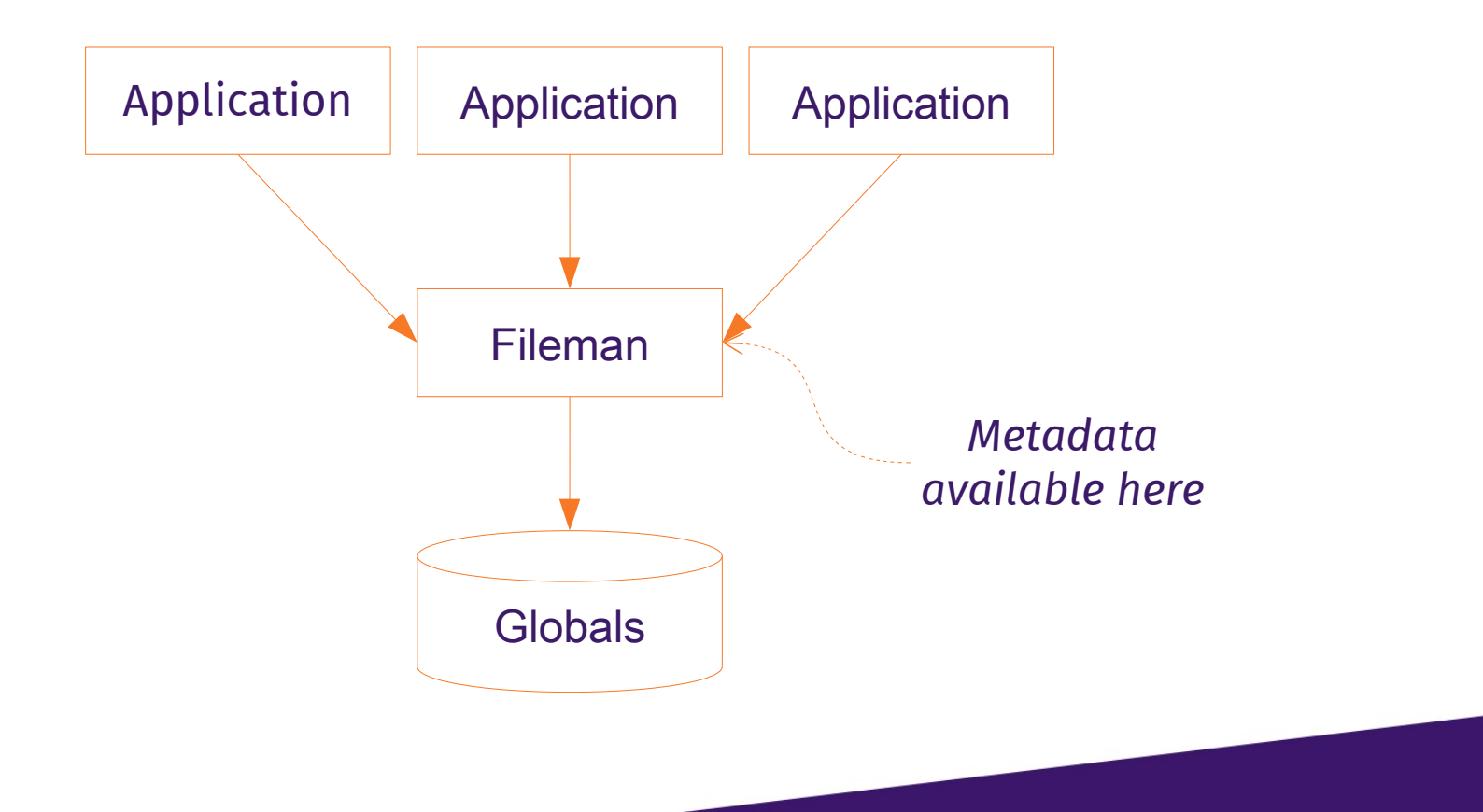

8

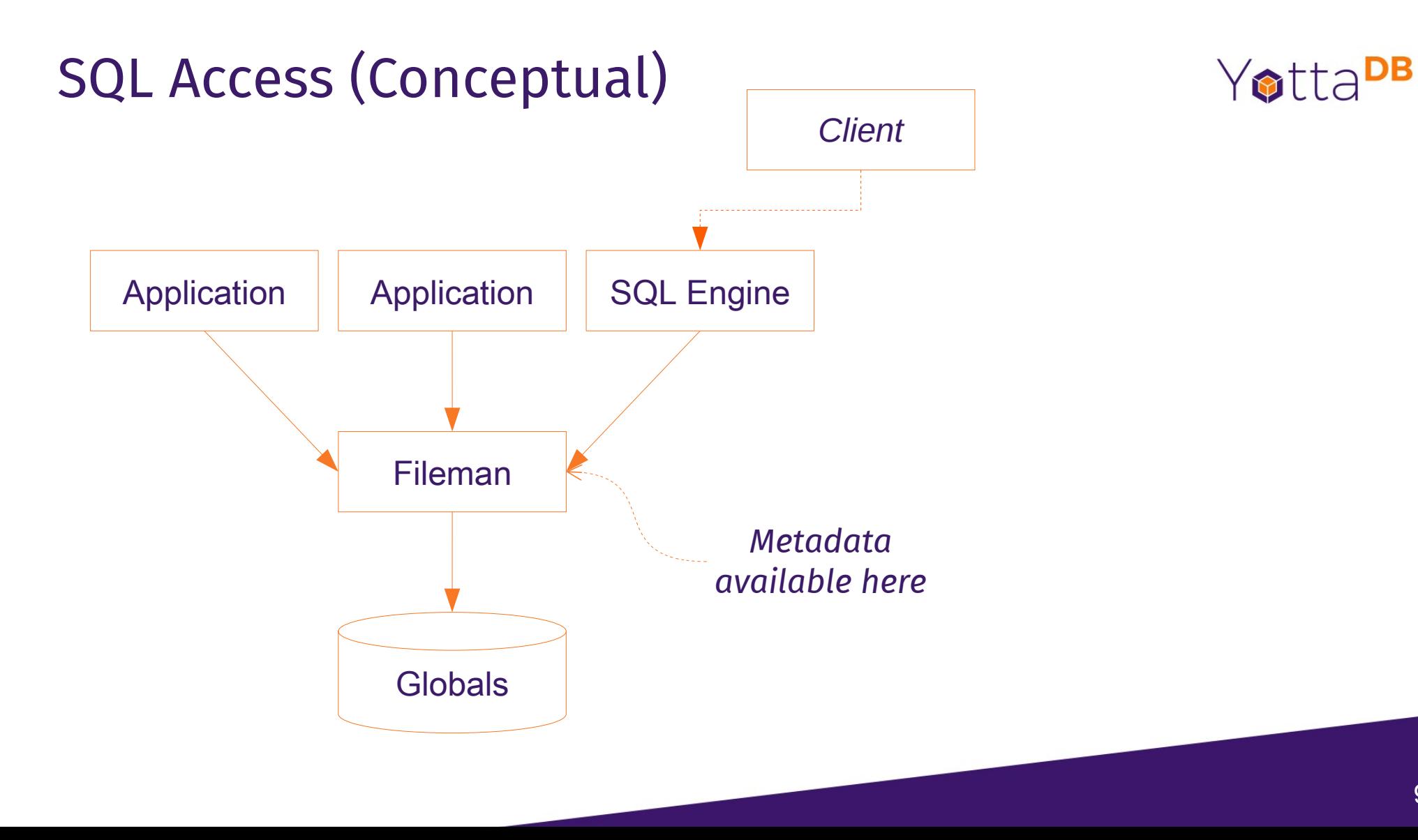

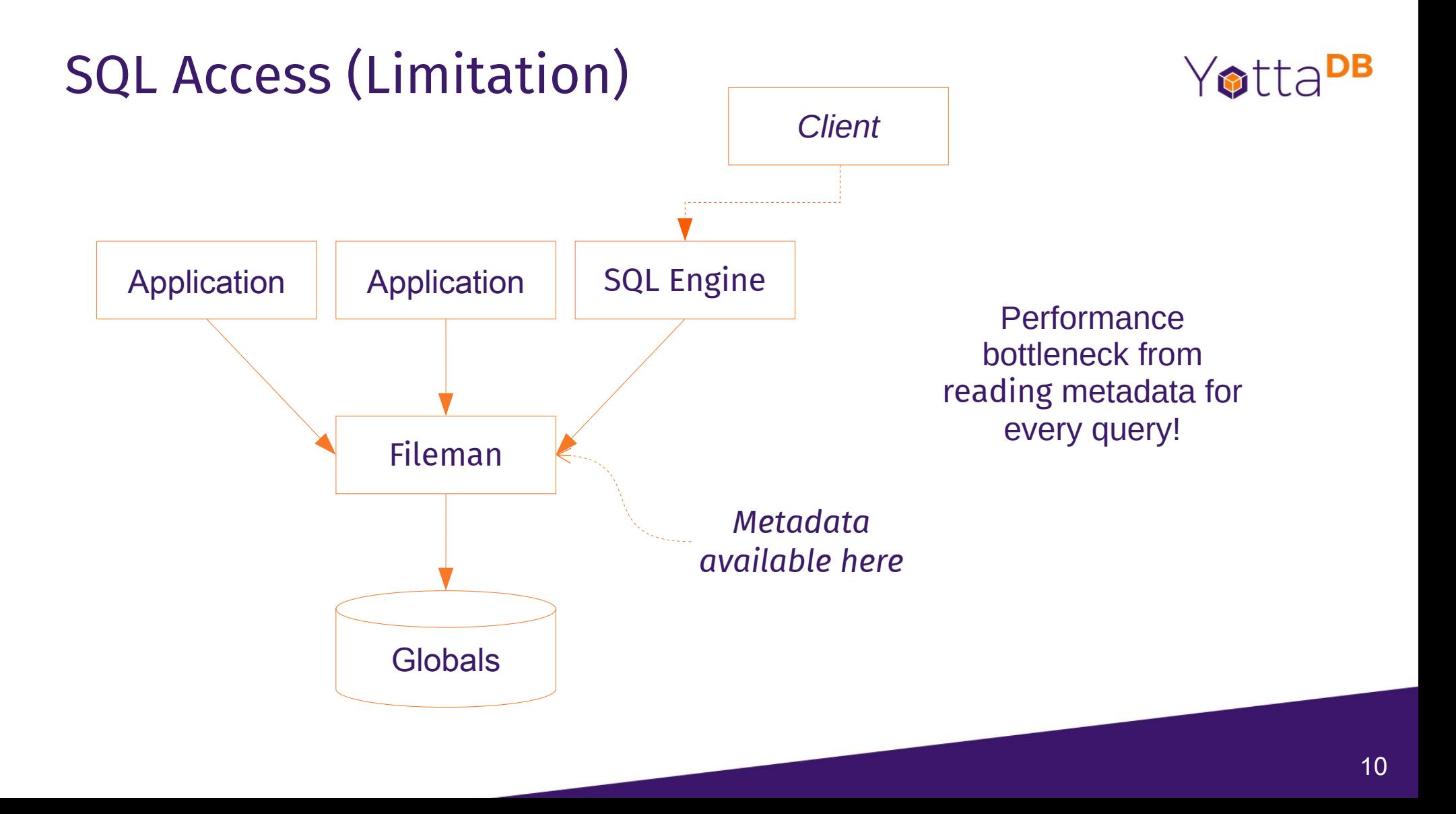

### Octo Architecture

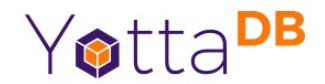

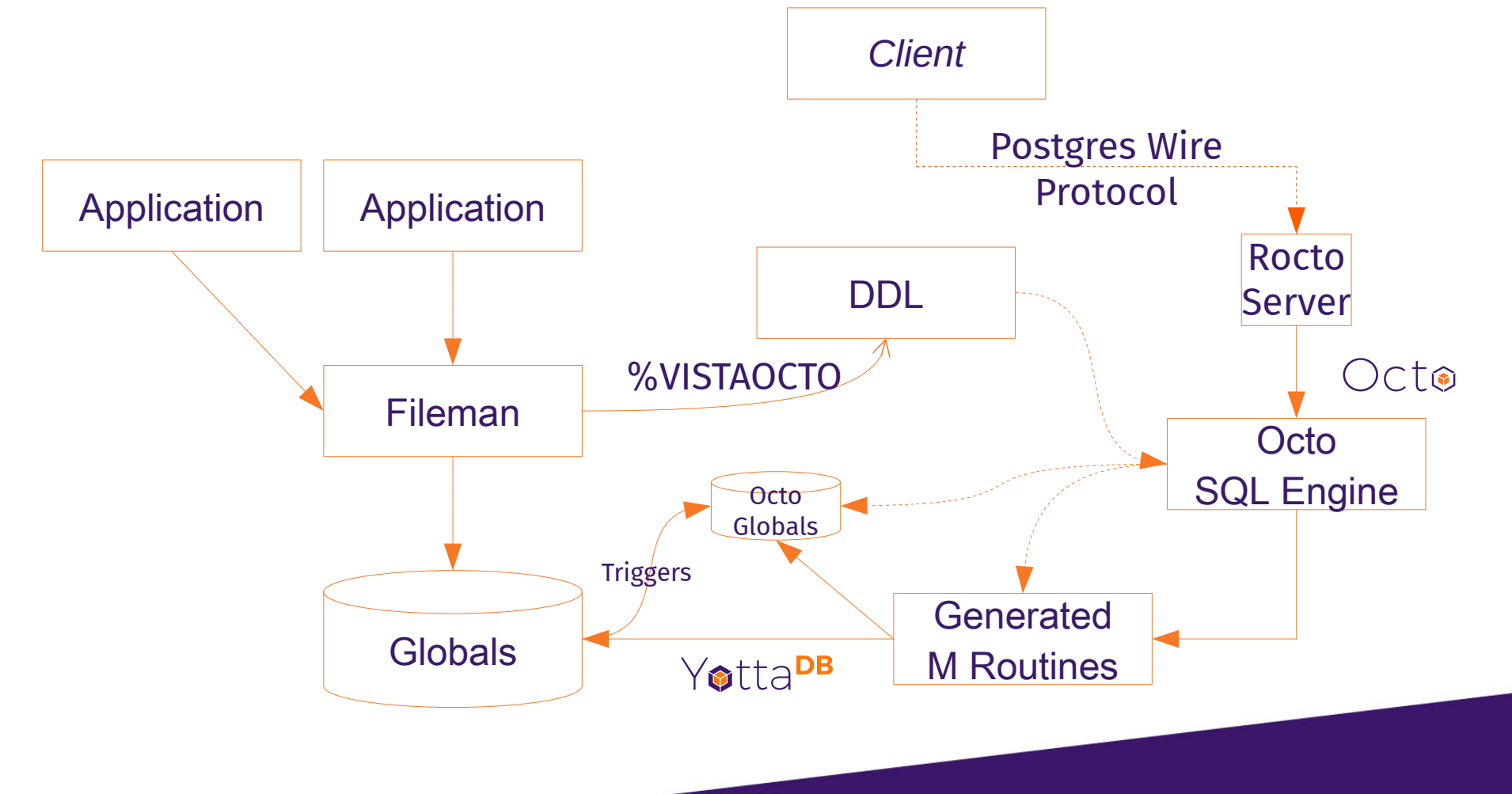

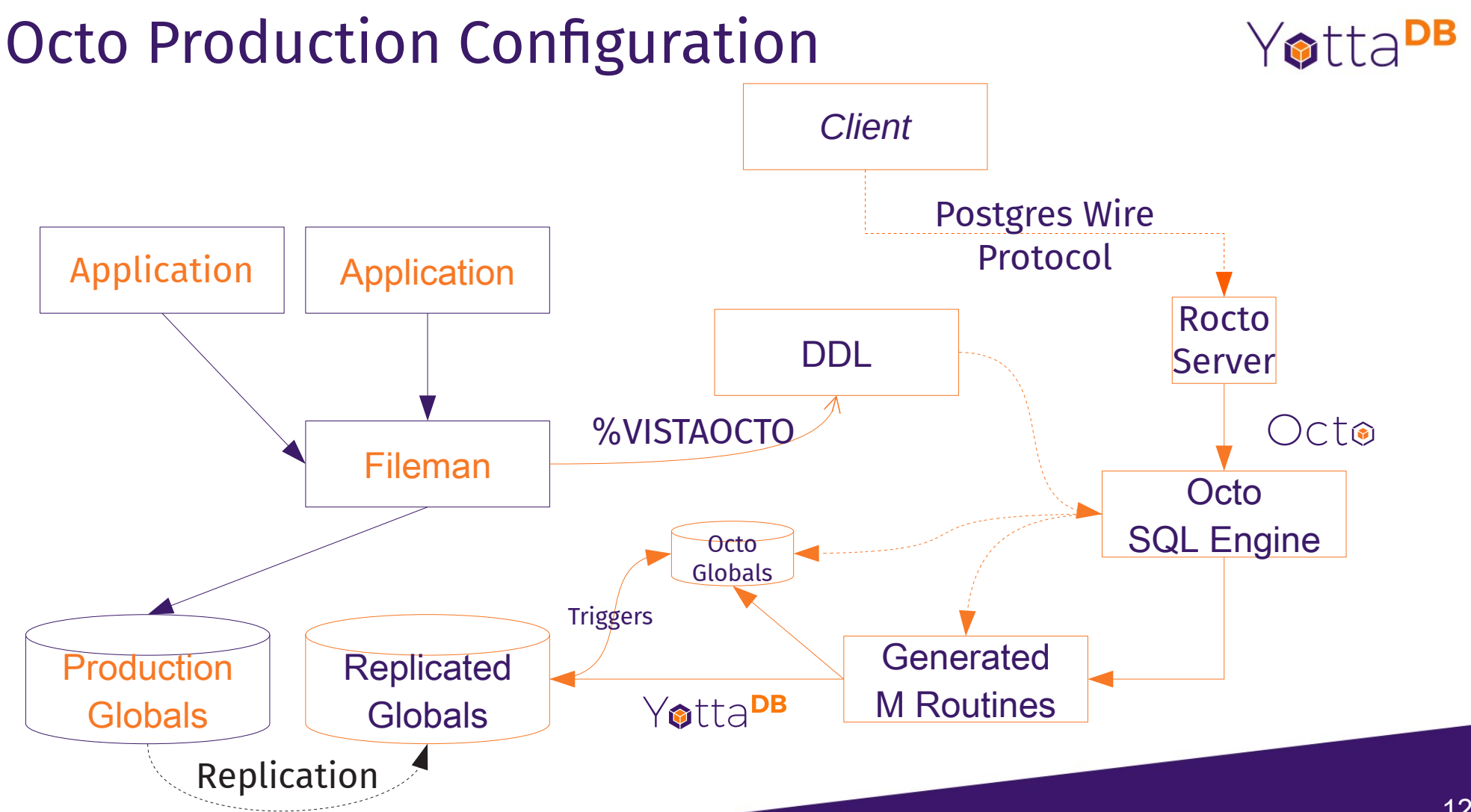

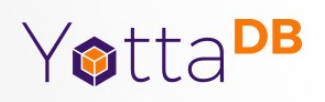

#### Demo Part 2 of 2

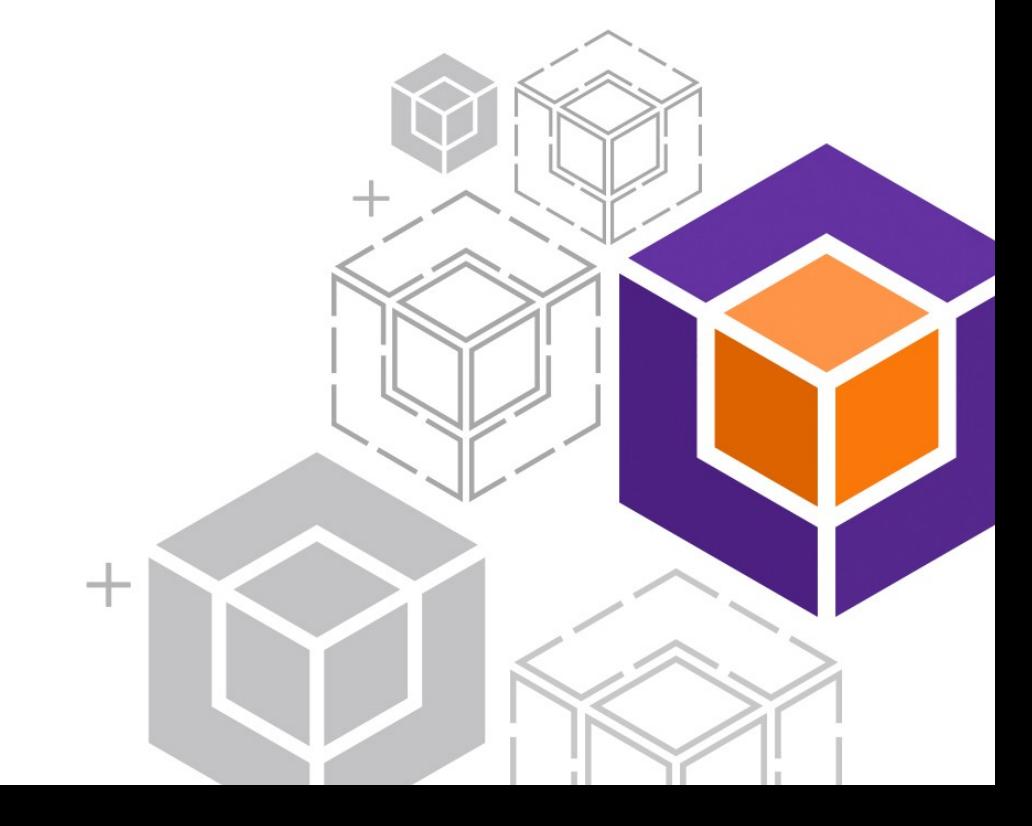

### Octo Status & Road Map

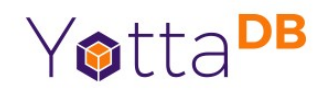

- <https://gitlab.com/YottaDB/DBMS/YDBOcto>
- Initial production release on September 2020
- Continuously released
	- Every commit gets extensive regression testing using the Continuous Integration pipelines
	- You can drop in a new version anytime

## Octo Recently Implemented Functionality

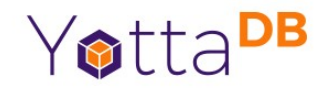

- INSERT INTO, DELETE FROM, UPDATE implemented
- CREATE TABLE much more flexible on specifying globals or omitting them
- IF EXISTS/IF NOT EXISTS implemented on various CREATE/DROP grammer
- ydbinstall.sh now can install Octo
- Octo readline history support
- Excel support
- Lots of bug fixes and making Octo easier to use

#### Future Plans

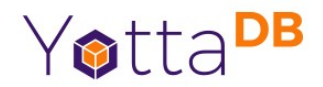

- Full read/write support
- Compatibility with PostgreSQL and MariaDB grammar

## Try for yourself (port 1338)

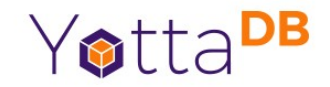

docker run -d -p 2222:22 -p 8001:8001 -p 9430:9430 -p 1338:1338 -p 8089:8089 –name=vehu samindcon/vehu

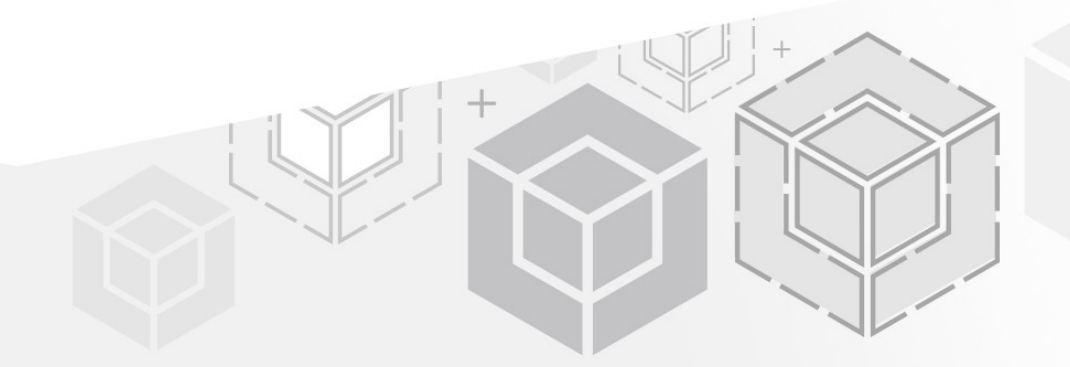

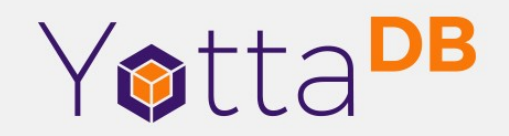

*Thank You!*

Sam Habiel [sam@yottadb.com](mailto:sam@yottadb.com)

K.S. Bhaskar bhaskar@yottadb.com

yottadb.com